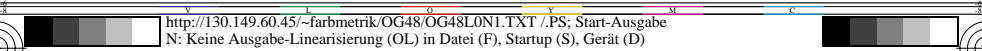

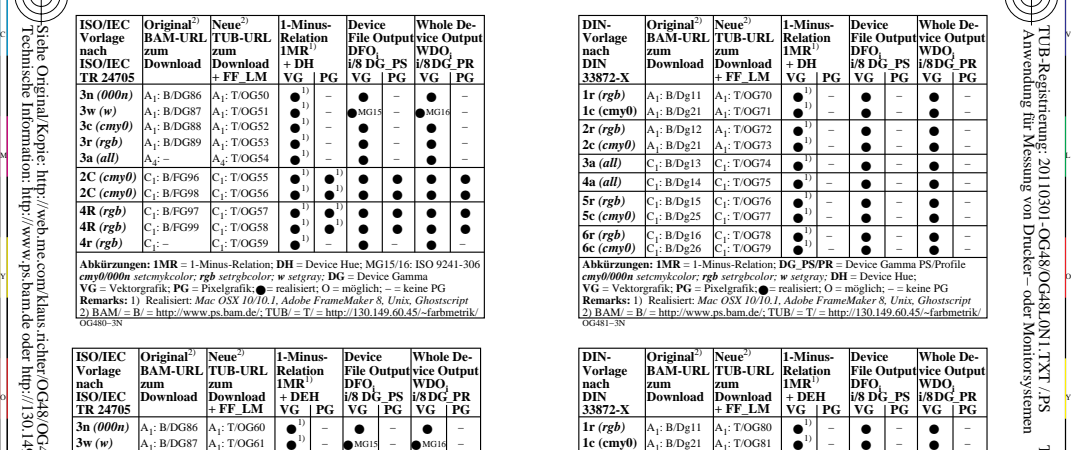

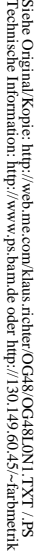

-8

OG480−7N

-8

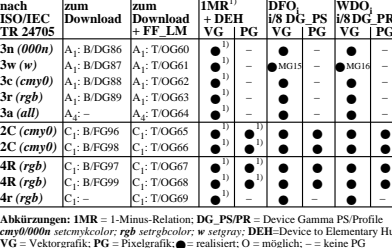

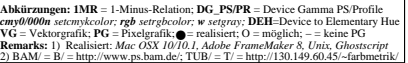

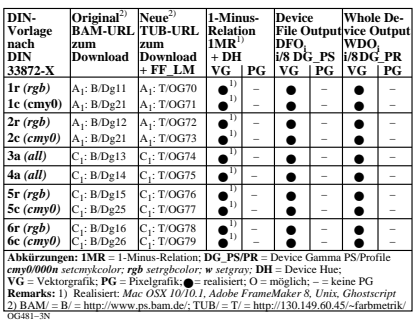

C

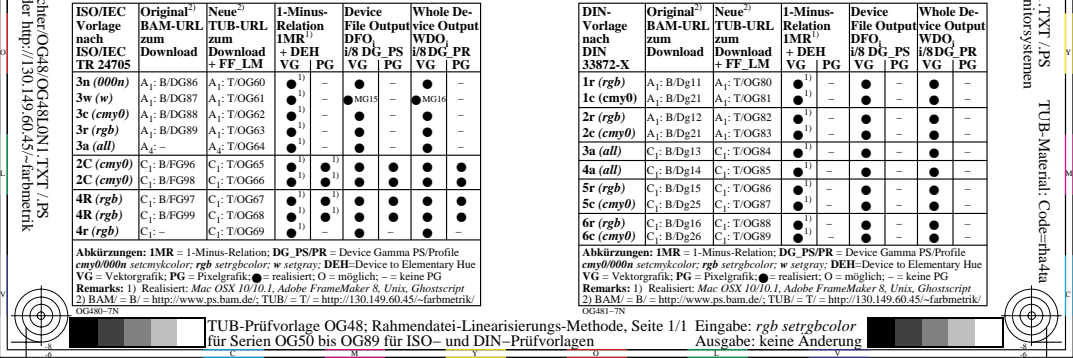

V

-6

TUB-Material: Code=rha4ta

-6

 Anwendung für Messung von Drucker− oder Monitorsystemen TUB-Registrierung: 20110301-OG48/OG48L0N1.TXT /.PS

L